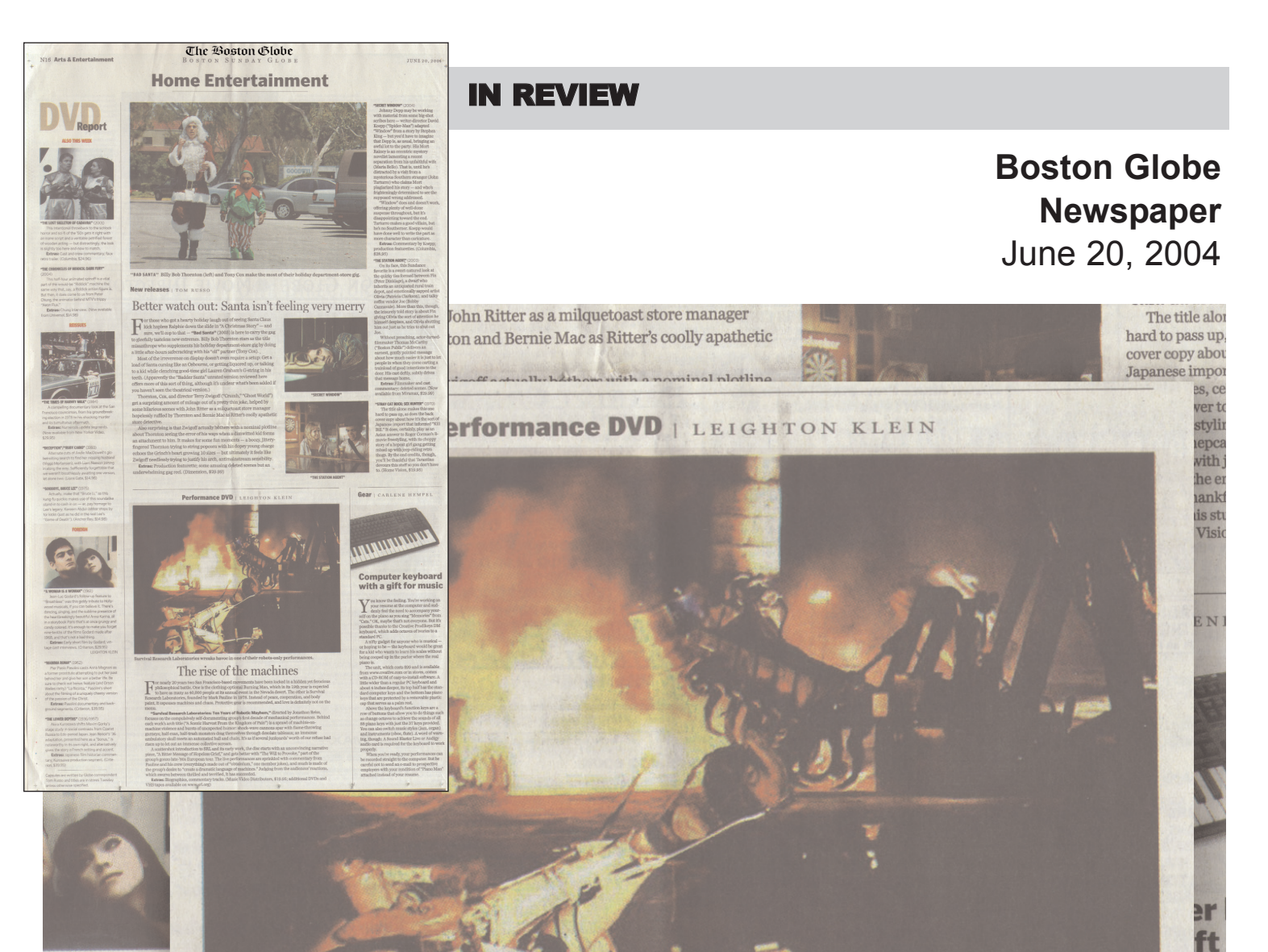

**MAN"** (1961)

d's follow-up feature t his giddy tribute to Hol ou can believe it. Then nd the sublime present beautiful Anna Karina s that's at once grungy enough to make you fo **Films Godard made aft** ot a bad thing. hort film by Godard; v

vs. (Criterion, \$29.95) **LEIGHTON** 

## $1962)$

olini casts Anna Magna attempting to put her e her son a better life. bonus feature (and Ors Ricotta," Pasolini's sho of a uniquely cheesy ve he Christ.

ni documentary and ba (Criterion, \$39.95)

S" (1936/1957) a shifts Maxim Gorky' ial contrasts from Cza od Japan. Jean Renoir' nted here as a "bonus, own right, and alternat rench setting and acc se film historian com

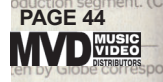

Survival Research Laboratories wreaks havoc in one of their robots-only performances.

## he rise of the machines

or nearly 20 years two San Francisco-based movements have been locked in a hidden yet ferocious philosophical battle. One is the clothing-optional Burning Man, which in its 19th year is expected to have as many as 40,000 people at its annual event in the Nevada desert. The other is Survival Research Laboratories, founded by Mark Pauline in 1978. Instead of peace, cooperation, and body paint, it espouses machines and chaos. Protective gear is recommended, and love is definitely not on the menu.

"Survival Research Laboratories: Ten Years of Robotic Mayhem," directed by Jonathan Reiss, focuses on the compulsively self-documenting group's first decade of mechanical performances. Behind each work's arch title ("A Scenic Harvest From the Kingdom of Pain") is a sprawl of machine-onmachine violence and bursts of unexpected humor: shock-wave cannons spar with flame-throwing gurneys; half-man, half-trash monsters drag themselves through desolate tableaux; an immense ambulatory skull meets an automated ball and chain. It's as if several junkyards' worth of our refuse had risen up to let out an immense collective scream.

A scattershot introduction to SRL and its early work, the disc starts with an unconvincing narrative piece, "A Bitter Message of Hopeless Grief," and gets better with "The Will to Provoke," part of the group's gonzo late-'80s European tour. The live performances are sprinkled with commentary from Pauline and his crew (everything's made out of "obtainium," one member jokes), and much is made of the group's desire to "create a dramatic language of machines." Judging from the audiences' reactions, which swerve between thrilled and terrified, it has succeeded.

Extras: Biographies, commentary tracks. (Music Video Distributors, \$19.95; additional DVDs and VHS tapes available on www.srl.org)

eeli

at th

nee ou:

hat's

he Cr

 $ds$ <sup>o</sup>

any

e ke to le

ther

ost:

com

asy

gul

er, it

and

ted<sup>1</sup>

palm

ard's

allo

ach

just

mu

boe

id Bl

ed fo

ady,

it to

an e

ur re